## WebConnect - How to create an Invoice

## Log Into your WebConnect Portal using your user name and password.

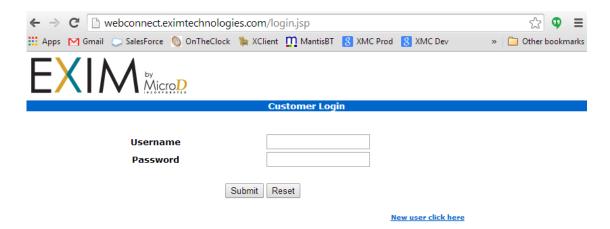

If you need this information, please contact support@microdinc.com.

Once you are in, you will be brought to the screen below. To create an invoice, you will want to click on one of the Incoming document types (New, Viewed, Total). You can also use the Incoming button to search for a very specific PO number. For this example, I will click on Viewed.

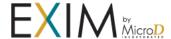

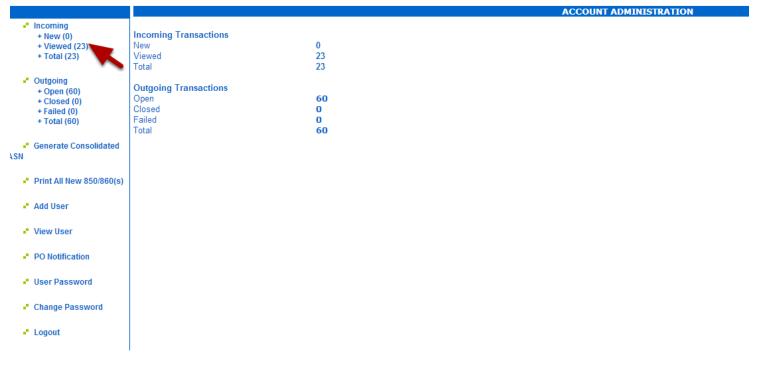

This will take you to the Viewed PO's. To create an Invoice, you will want to click on the Invoice button to the right on the line of the PO you are invoicing.

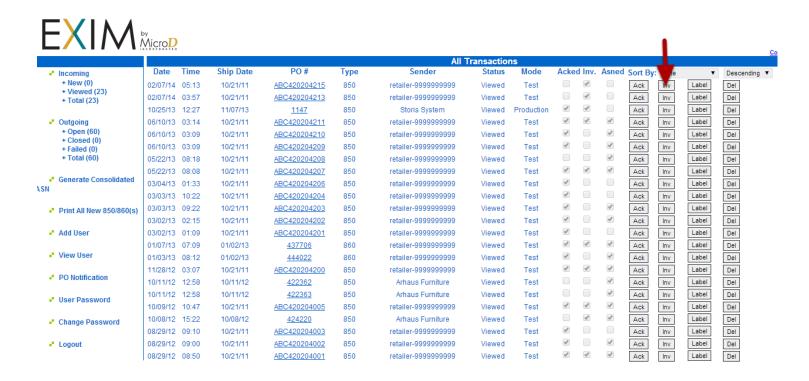

If the PO has already been invoiced, the "Inv." will column will have a check mark

## Once you click on lnv, it will take you to the page where you will fill in your invoice information.

| GENERATE INVOICE                                                                                                    |                      |                               |              |                            |               |                            |                 |            |                                         |  |
|----------------------------------------------------------------------------------------------------|----------------------|-------------------------------|--------------|----------------------------|---------------|----------------------------|-----------------|------------|-----------------------------------------|--|
| Send transactions as Test ● Production ●                                                                                                    |                      |                               |              |                            |               |                            |                 |            |                                         |  |
| Invoice Date                                                                                                    |                      |                               | Invoice Nu   | mber                       |               |                            |                 |            |                                         |  |
| 07-24-2014                                                                                                    |                      |                               |              |                            |               |                            |                 |            |                                         |  |
| PO Date                                                                                                    |                      |                               | PO Numbe     | PO Number                  |               |                            |                 |            |                                         |  |
| 09-13-2011                                                                                                    |                      |                               |              | ABC420204210               |               |                            |                 |            |                                         |  |
| Customer Address                                                                                                    |                      |                               | Consigne     | Consignee Address          |               |                            |                 |            |                                         |  |
| Dummy FURNIUTRE DIRECT                                                                                                    |                      |                               |              | Dummy FURNIUTRE DIRECT     |               |                            |                 |            |                                         |  |
| 325 W. GUNNISON AVE                                                                                                    |                      |                               |              | INNISON AVE                |               |                            |                 |            |                                         |  |
| dummy-retailer                                                                                                    |                      |                               |              | dummy-retailer             |               |                            |                 |            |                                         |  |
| CO                                                                                                    |                      |                               |              | CO 81501                   |               |                            |                 |            |                                         |  |
| 81501                                                                                                    |                      |                               | 81501        |                            |               |                            |                 |            |                                         |  |
| Remit To Address TEST                                                                                                    |                      |                               |              |                            |               |                            |                 |            |                                         |  |
|                                                                                                    | TPN                  |                               |              |                            |               |                            |                 |            |                                         |  |
| 123 TEST RD CHARLOTTE                                                                                                    |                      |                               |              |                            |               |                            |                 |            |                                         |  |
| OFFICE TO THE STATE OF THE STATE OF THE STAT |                      |                               |              |                            |               |                            |                 |            |                                         |  |
| 28226                                                                                                    |                      |                               | Change Ro    | Change RemitTo Address     |               |                            |                 |            |                                         |  |
| Term Ty                                                                                                    | ре                   |                               | Net Due Date |                            | Net I         | )ays                       | Discount Amount |            | Terms Description                       |  |
| Select 0                                                                                                    | )ne ▼                |                               | mm-dd-yy     |                            |               | ]                          |                 |            |                                         |  |
| Reference Identifier                                                                                                    |                      |                               | Reference    | Identification Description |               |                            |                 |            |                                         |  |
| Select One                                                                                                    |                      | *                             |              |                            |               |                            |                 |            |                                         |  |
| Select One                                                                                                    |                      |                               | ▼            | <b>T</b>                   |               |                            |                 |            |                                         |  |
| Select One                                                                                                    |                      |                               | *            |                            |               |                            |                 |            |                                         |  |
| Select One                                                                                                    |                      |                               | <b>*</b>     |                            |               |                            |                 |            |                                         |  |
| Select O                                                                                                    |                      | <b>*</b>                      |              |                            |               |                            |                 |            |                                         |  |
| Transportation Type Code                                                                                                    |                      |                               |              |                            |               |                            |                 |            |                                         |  |
| Select One V                                                                                                    |                      |                               |              |                            |               |                            |                 |            |                                         |  |
| Reference Qualifier Code for Carrier Detail Reference Qualifier Code Number                                                                                                    |                      |                               |              |                            |               |                            |                 |            |                                         |  |
| Select O                                                                                                    | ne ▼                 |                               |              |                            |               |                            |                 |            |                                         |  |
| Standar                                                                                                    | d Carrier Alpha Code |                               | Number o     | Units Shipped              |               |                            |                 |            |                                         |  |
|                                                                                                    |                      |                               |              |                            |               |                            |                 |            |                                         |  |
| Unit or Basis for Measurement Code Weight                                                                                                    |                      |                               |              |                            |               |                            |                 |            |                                         |  |
| Select One V                                                                                                    |                      |                               |              |                            |               |                            |                 |            |                                         |  |
|                                                                                                    | No.                  | Qty.                          | Inv. Qty.    | Buyer Prod.#               | Vendor Prod.# | De                         | scription       | Unit Price | Total Price                             |  |
| •                                                                                                    |                      |                               | 4.7.         | ,                          |               |                            |                 | SIR! YIGO  | 100000000000000000000000000000000000000 |  |
|                                                                                                    | 0000000001           |                               |              |                            |               | Name: BODY FABRIC          |                 |            |                                         |  |
|                                                                                                    |                      | 1                             |              |                            | 3506-38       | OptionID:1268-18           |                 | \$ 403.00  | \$403.00                                |  |
|                                                                                                    |                      |                               |              |                            | 200 00        | L                          |                 | 100.00     | 0100.00                                 |  |
|                                                                                                    |                      |                               |              |                            |               | Name: FINISH<br>OptionID:V |                 |            |                                         |  |
|                                                                                                    |                      | Service, Allowance or Charge  |              |                            |               |                            |                 |            |                                         |  |
|                                                                                                    |                      | ▼ Type: ▼ Description: Amount |              |                            |               |                            |                 |            |                                         |  |
|                                                                                                    |                      | <u> </u>                      |              |                            | Type. T       | escription.                | Amount          |            |                                         |  |
|                                                                                                    |                      |                               |              |                            | •             | •                          |                 | •          | -                                       |  |

Once you have filled in the top information, you can select the items you are invoicing, and the quantities. Once you are satisfied with the document, click on Invoice.

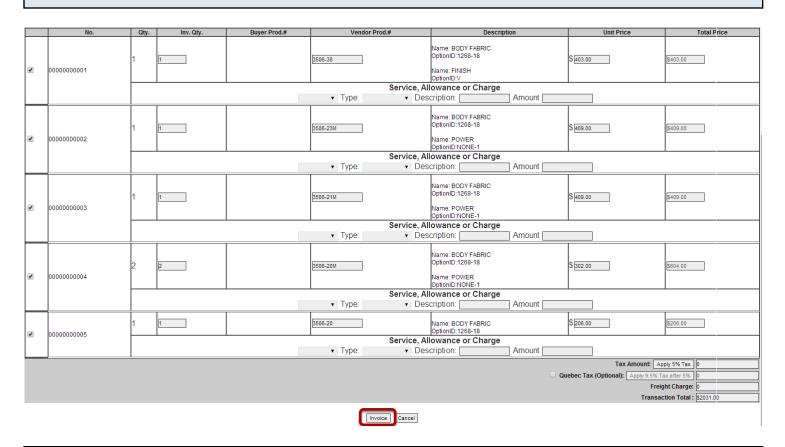

You will then be taken to a screen that will let you know that the invoice has been sent.

## **INVOICE CONFIRMED**

The Invoice has been sent to Receiver: retailer-9999999999